## SAP ABAP table WGRC\_ALV\_001\_STY {ALV Report RWGRC\_001}

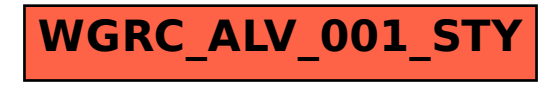